# **HUNG(a)RY FOR CULTURE**

# 16-20.OCTOBER.2023

### **YES OVERVIEW**

Széchenyi István University's YES programme, titled "HUNG(a)RY for Culture" aims to provide participants with an immersive experience in Hungarian culture and language, fostering intercultural understanding, linguistic awareness and personal growth. By exploring the vibrant city of Győr and engaging in a variety of educational and recreational activities, students will gain a deeper appreciation for Hungarian heritage while connecting with their peers from diverse backgrounds.

## **RUN-EU FUTURE EIH**

**Social Innovation** 

### +INFO: www.run-eu.eu

Organised by: Széchenyi István University - Hungary

### **YES TEAM LEADERS | LECTURERS & COACHES**

#### **Team leaders**

Dr Júlia Szőke, szokej@sze.hu Dr Helen Sherwin, helen.sherwin@sze.hu Dr Sarolta Kóbori, kobori sarolta@sze.hu Paul Rogerson, rogepa@sze.hu Tamás Sömenek, somenek.tamas@ga.sze.hu

### **ELIGIBLE PARTICIPANTS** RUN-EU students from any study cycle

#### **HOW TO APPLY**

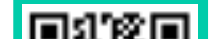

**REGIONAL UNIVERSIT** NETWORK

**EUROPEAN UNIVERS!T** 

From 16 to 20 October 2023

## **LANGUAGE OF INSTRUCTION**

English

### **EFFORT AND WORKLOAD BREAKDOWN**

Workload breakdown / typology of activity

Workshops **Team Building** Site visits

Fill in the application form (QR or website)

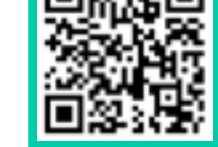

https://forms.office.

com/e/FFrcJaGz6J

**DEADLINE FOR APPLICATIONS** 10 September 2023

### **VENUE/LOCATION**

Széchenyi István University Main Campus Győr

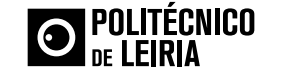

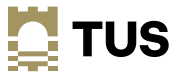

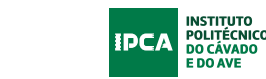

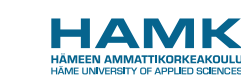

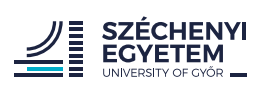

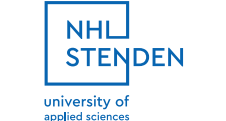

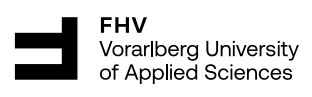

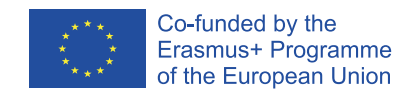

The content of this publication represents the views of the author only is his/her sole responsibility. The European Commission and the Agency do not accept any responsability for the use that may be made of the information it contains. Grant Agreement Number: 101004068

# **HUNG(a)RY FOR CULTURE**

# 16-20.OCTOBER.2023

### **SELECTION CRITERIA**

- Maximum number of students to be selected: 40
- Motivation (why would you like to take the YES programme, how will you apply to the course, what will you bring as a student)
- Balanced participation of RUN-EU member institutions

### **CERTIFICATION**

Certificate for YES programme provided by the organiser.

### **CONTACT DETAILS**

Sarolta Kóbori, kobori.sarolta@sze.hu

### +INFO: www.run-eu.eu

Organised by: Széchenyi István University - Hungary

**REGIONAL UNIVERSITY** NETWORK

**EUROPEAN UNIVERSITY** 

### **PHYSICAL MOBILITY | SCHOLARSHIPS AVAILABLE**

For students: Maximum number of mobile students: 30

#### **Travel**

From Austria €230/person From Finland €270/person From Ireland €330/person From the Netherlands €260/person From Portugal €380/person

Subsistence: 510€/W

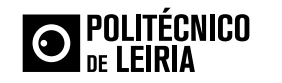

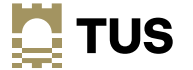

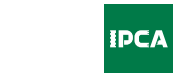

INSTITUTO<br>POLITÉCNICO<br>DO CÁVADO

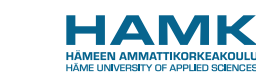

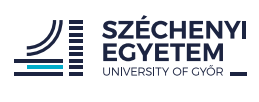

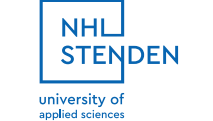

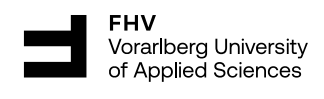

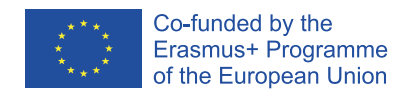

The content of this publication represents the views of the author only is his/her sole responsibility. The European Commission and the Agency do not accept any responsability for the use that may be made of the information it contains. Grant Agreement Number: 101004068

# **HUNG(a)RY FOR CULTURE**

16-20.OCTOBER.2023

# **PROGRAMME AT A GLANCE**

SZÉCHENYI ISTVÁN UNIVERSITY – HUNGARY

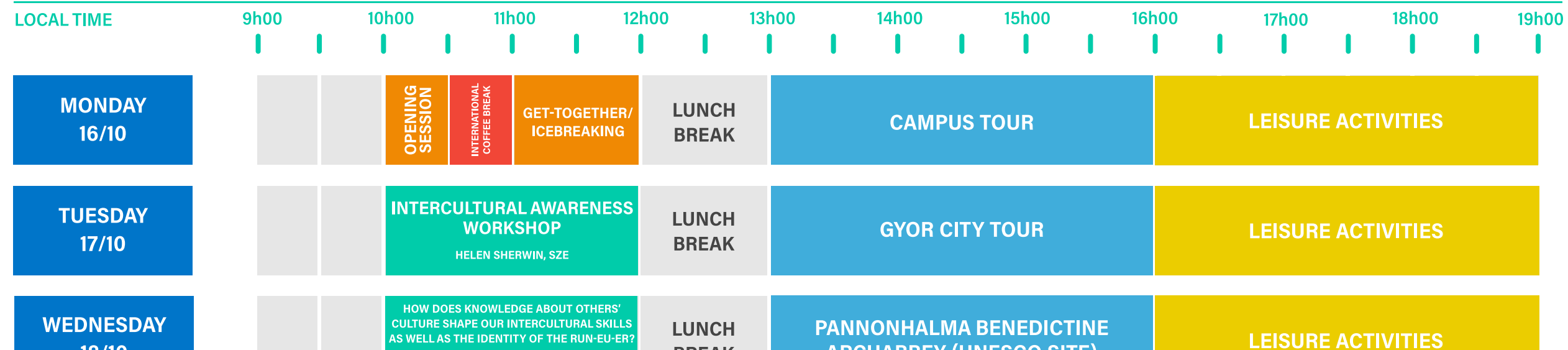

**REGIONAL UNIVERSITY NETWORK** 

**EUROPEAN UNIVERSITY** 

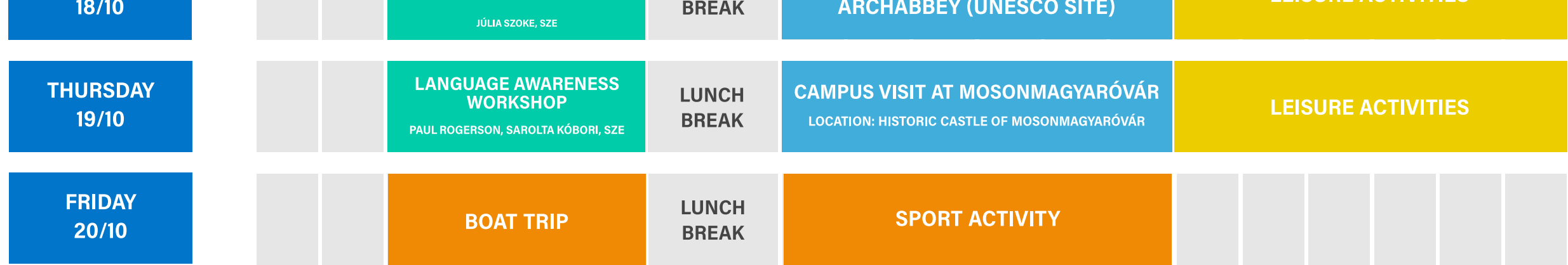

#### +INFO: www.run-eu.eu

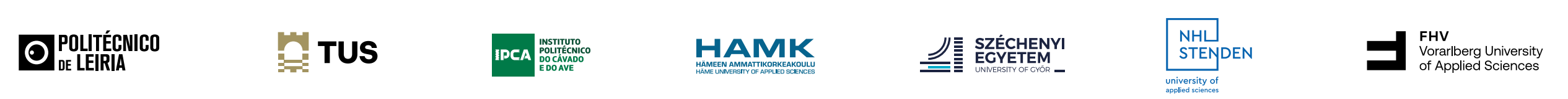

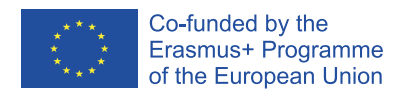

The content of this publication represents the views of the author only is his/her sole responsibility. The European Commission and the Agency do not accept any responsability for the use that may be made of the information it contains. Grant Agreement Number: 101004068